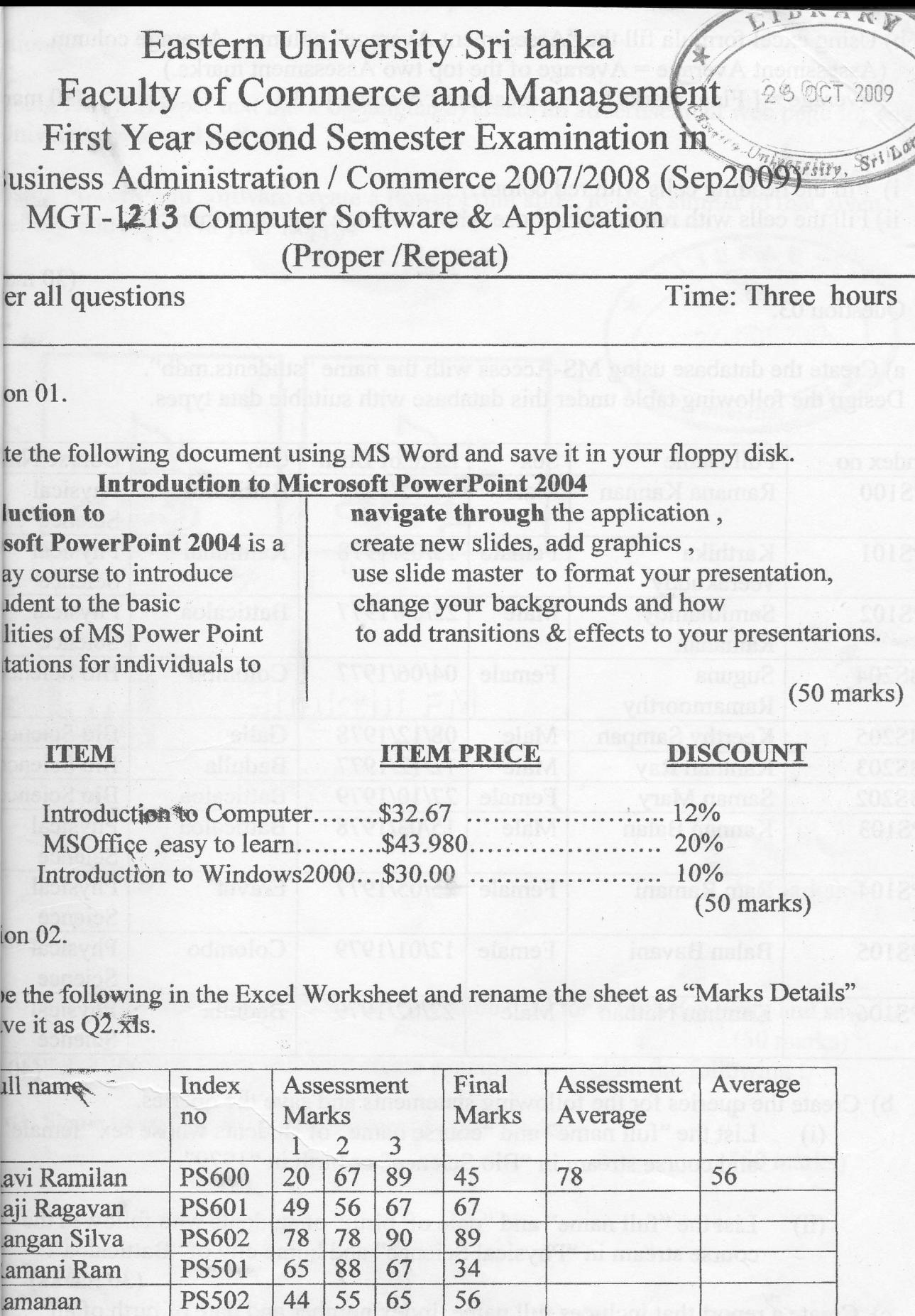

mar

 $\overline{(40 \text{ marks})}$ 

b) Using excel formula fill the "Assessment Average" column , Average column.  $(A$ ssessment Average = Average of the top two Assessment marks.)  $(Average = [Final marks *2 + Assessment Average]/3.)$ (30 m

c)

- i) Fill the heading cells with red colour.
- ii) Fill the cells with red colour, those who's average is greater than  $50*$

Question 03.

a) Create the database using MS-Access with the name "students.mdb".

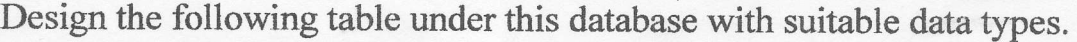

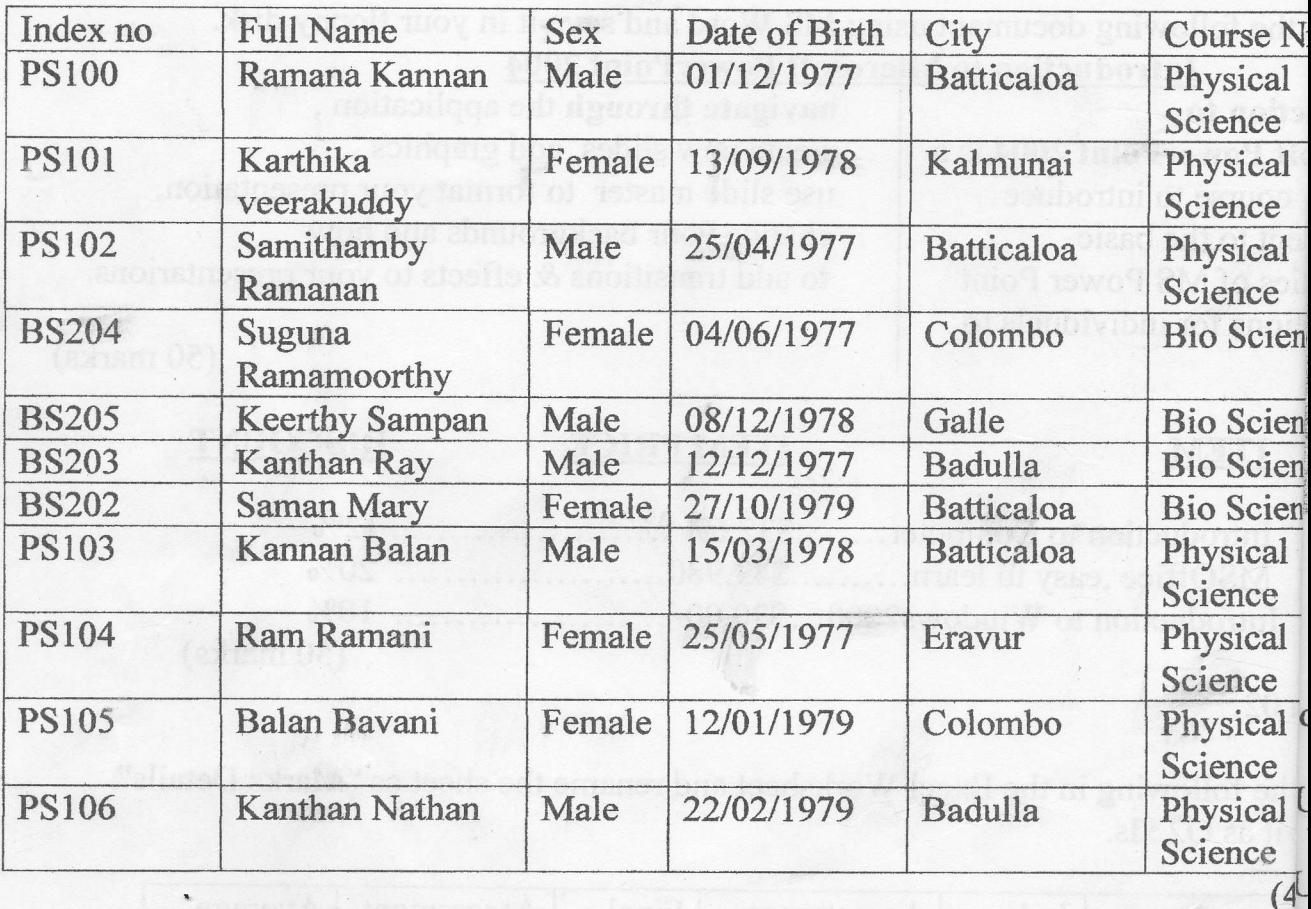

b) Create the queries for the following statements and save the queries.

- (i) List the "full name" and "course name" of students whose sex "femal,  $i$ and course stream in "Bio Science" or birth in "1979".
- (ii) List the "full name" and "date of birth" of students who followed the course stream in "Physical Science" and home city of "Batticalod".

(30 marks)

 $\left($ 

(30 n

c) Create a report that includes full name, index number and date of birth of all students and save it with the name rptSports

stion 04.

Using HTML(Hyper text mark up language) create an advertisement web page for your Jniversity year end party.

Jsing Power Point software create a Power Point slide, to look similar to that given ellow and save it in your floppy.

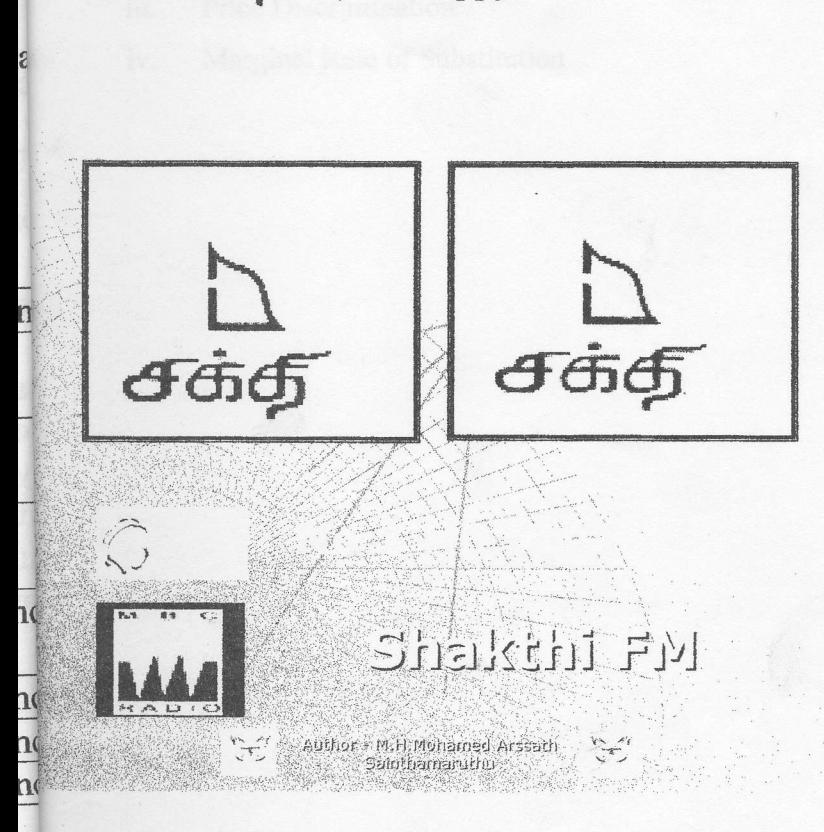

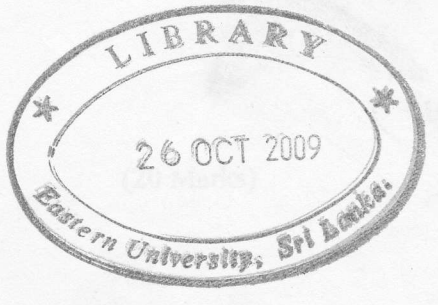

(50 marks)

(50marks)

Tion 05.

le

 $)$ 

 $\left($ 

 $\Box$  Using Photoshop software create an invitation card for a birth day party and save it. (50 marks)  $\overline{A_1}$  Using Microsoft Flash software create examples to explain the following :

 $_{16}$ (i) Shape tweening. (ii) Motion tweening (iii) Masking.

(50 marks)